## Świętokrzyski Urząd Wojewódzki w Kielcach

http://www.kielce.uw.gov.pl/pl/biuro-prasowe/aktualnosci/1554,Koncert-dla-Papieza.html 14.05.2024, 17:16

Strona znajduje się w archiwum.

## Koncert dla Papieża

Dzieci z całej Polski zaśpiewały i zagrały dla Jana Pawła II. Koncert z udziałem ok. tysiąca uczniów ze szkół papieskich odbył się w Bazylice Katedralnej w Kielcach, w 85 rocznicę urodzin Papieża.

Dzieci z całej Polski zaśpiewały i zagrały dla Jana Pawła II. Koncert z udziałem ok. tysiąca uczniów ze szkół papieskich odbył się w Bazylice Katedralnej w Kielcach, w 85 rocznicę urodzin Papieża. Jego współorganizatorem był Włodzimierz Wójcik, wojewoda świętokrzyski. Inicjatorzy przedsięwzięcia to uczniowie ze Szkoły Podstawowej w Lipnie, w której murach przechowuje się m.in. stułę, różaniec i medale podarowane przez Papieża. To oni zaprosili swoich kolegów do udziału w koncercie. - Mimo nieprzychylnej pogody dzieci bawiły się wspaniale. W Bazylice Katedralnej zaświeciło słońce - mówi wicewojewoda Joanna Grzela, która przyglądała się występom. Wystąpiło ponad 20 dziecięcych zespołów muzycznych z całego kraju: m.in. "Promyczki" z Nowego Sącza oraz "Małe Słowianki" z Krakowa. Gwiazdą wieczoru była Antonina Krzysztoń.

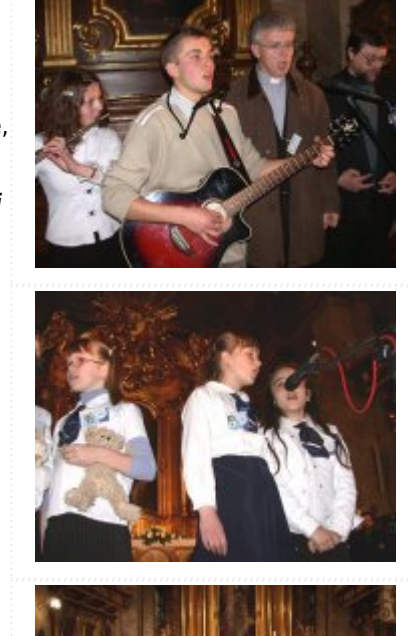

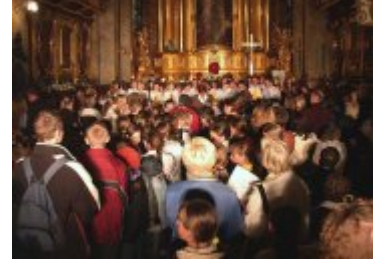

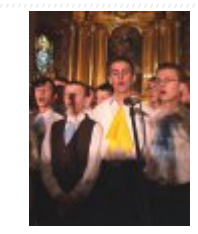

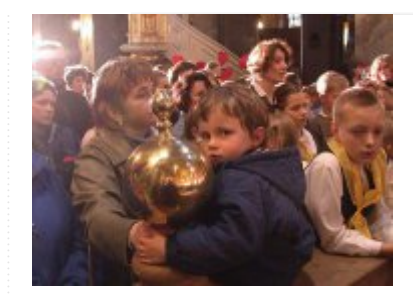

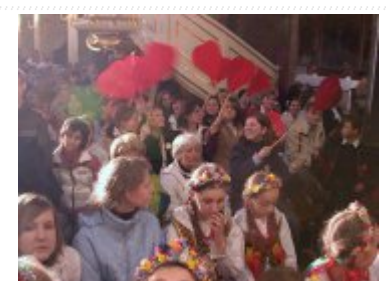

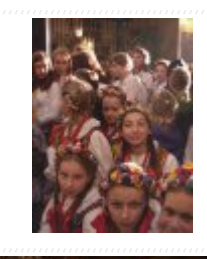

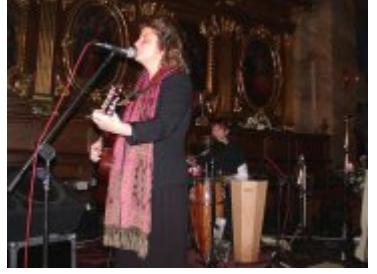

[Drukuj](javascript:winopen()

[Generuj PDF](http://www.kielce.uw.gov.pl/pl/biuro-prasowe/aktualnosci/1554,Koncert-dla-Papieza.pdf)

[Powiadom](http://www.kielce.uw.gov.pl/pl/notify/1554,dok.html?poz=biuro-prasowe/aktualnosci&drukuj=window&keepThis=true&TB_iframe=true&height=450&width=400)

[Powrót](javascript:history.go(-1))